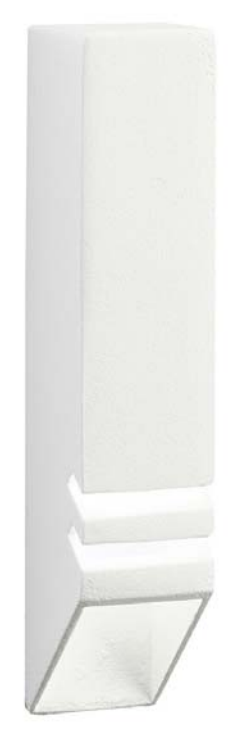

#### Location: \_ Type: Comments:

# **Ordering Information**

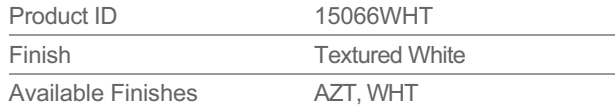

## **Specifications**

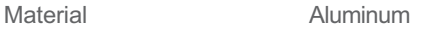

### **Electrical**

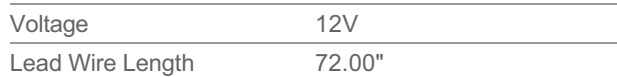

### **Qualifications**

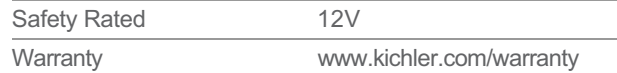

## **Primary Lamping**

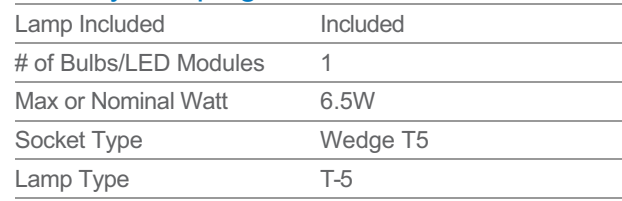

## **Dimensions**

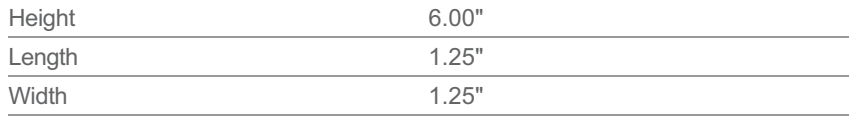

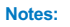

1) Information provided is subject to change without notice.<br>All values are design or typical values when measured under laboratory conditions.

2) Incandescent Equivalent: The incandescent equivalent as presented is an approximate number and is for reference only.

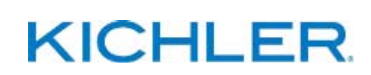